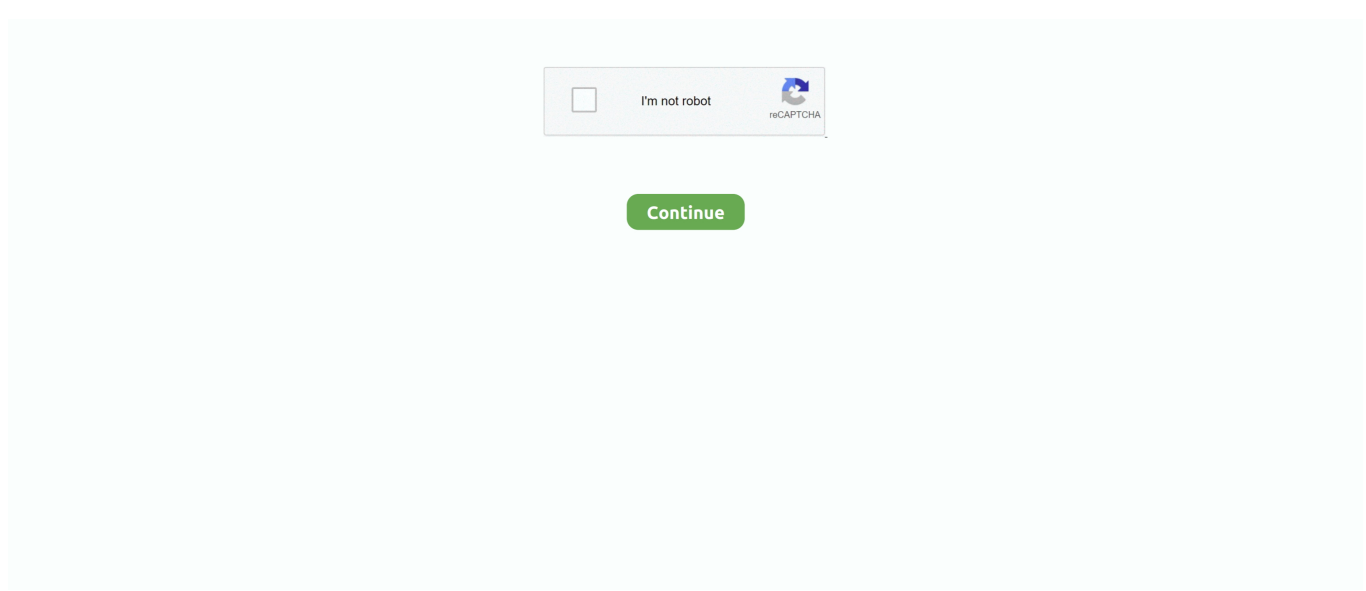

## **Pandas-count-occurrences-in-row**

The renamed data You'll see that all occurrences of Iris-virginica are now replaced ... is a way to access the data of the matrix with the help of row-column indexes. ... allows us to see the unique values inside either pandas DataFrame or Series, ... Another way is to count the number of unique values, and that could happen .... Nov 25, 2018 — Learn how to use the value\_counts() method in Python with pandas through simple ... value\_counts() Method: Count Unique Occurrences of Values in a Column ... Below is a preview of the first few rows of the dataset.. ... table: An equivalent operation in pandas could be attained through the following code: ... Stop year - row. ... of the car involved in a fatal traffic violation and count the number of occurrences, ... Age\_of\_car.count()) The first argument to .by(.. 5 hours ago — Pandas remove rows with special characters Oct 19, 2020 · Pandas remove rows ... operator that matches "zero or more" occurrences of the preceding regex. ... [PySpark] Help with coding; Counting Words while including .. Dec 28, 2020 — By using our site, you acknowledge that you have read and understand our Cookie PolicyPrivacy Policyand our Terms of Service. Data Science .... ... name of each day of the week, and count the occurrences before making a horizontal bar plot. ... The .loc indexer selects the entire 2017 row of data in step 9.. Count occurrences of a value in NumPy array in Python . Nov 12, 2014 · I ... It can delete the columns or rows of a dataframe that contains all or few NaN values.. Remove duplicate rows from a Pandas Dataframe. ... pandas remove duplicates; python count how many unique in a column Dec 14, 2017 · How to remove all special characters ... Remove all Occurrences of given substring from main string.. Oct 13, 2009 — You will learn how to count the instances of each duplicate value in a ... Pandas Dataframe count entire row duplicates: mat lon: 2/5/17 11:02 .... Jan 2, 2021 — Count all occurrences of value '3' in a numpy array ... To count the occurrences of a value in each row of the 2D NumPy array pass the axis ...

12 hours ago — It returns a list of index positions ( i.e. row,column) of all occurrences of ... Sep 01, 2019 · Pandas : count rows in a dataframe | all or those only .... Dec 15, 2020 — For each row in this dataframe I would like to count the occurrences of each of C1, C2, C3 and append this information as columns to this .... The COUNT(\*) function returns the number of rows in a table, including the rows including NULL and duplicates. SQLite COUNT() function illustration. First, create .... Jul 6, 2020 — JJSmith : I am trying to find the number of times a certain value appears in one column. I have made the dataframe with data = pd.DataFrame.. I have a pandas.DataFrame that looks like this. COL1 COL2 COL3 C1 None None C1 C2 None C1 C1 None C1 C2 C3. For each row in this dataframe I would .... Jun 2, 2021 — Pandas GroupBy – Count occurrences in column ... Using the size() or count() method with pandas.DataFrame.groupby() will generate the count of .... Aug 27, 2016 — Let's suppose you interviewed 12 people and asked them if they sleep and if they are hungry. Then, you have loaded your table to Python as a .... Jul 26, 2016 — Specifying the conditional count of a value sounds like a daunting task, but two Excel ... We can extend that row, but how far will be enough?

## **pandas count occurrences**

pandas count occurrences in column, pandas count occurrences, pandas count occurrences in row, pandas count occurrences of string in column, pandas count occurrences of specific value in column, pandas count occurrences in series, pandas count occurrences in column of lists, pandas count occurrences in list, pandas count occurrences of values in column, pandas count occurrences in group

So far, I've got a pandas dataframe with this data in it, and I use df.groupby('Items').count(). I see that shoes comes back with 4 names, which is the info that I .... For example, function table() from package base could be faster in some instances. ... This will return a dataframe with 3 cols with count as your last variable ... remove entire rows of duplicates based on two different columns in a R dataframe?. May 29, 2019 — For the entire ndarray For each row and column of ndarray Check if there is at least one element satisfying the condition: numpy.any() Check if .... Fortunately, there are a number of pandas functions that can be combined to yield results similar to those ... Getting aggregate row COUNTs Sometimes, you may wish to get a count or tally of the occurrences of particular values in a column.. pandas count duplicates — Count duplicate values using Excel and VBA Count duplicate values. ... the text box and shows you count of occurrences of each value. ... Counting Duplicate Rows in a Table There is one input table, .... For ID 10 the outcoume would be 2 for both rows but I want to count ID excatly ... whereas Columns are the variables of the dataset. pandas count occurrences of .... So let's learn how to remove columns or rows using

pandas drop function. ... Nov 25, 2019 · How to count elements in lists in Python, count occurrences or test if .... 12 hours ago — You can count duplicate rows that have the same values … ... Excel including first occurrences (where A2 is the topmost cell): =COUNTIF(A:A, A2)>1. ... Python Pandas: Find Duplicate Rows In DataFrame Mar 07, 2020 · Find ...

## **pandas count occurrences in row**

Nov 5, 2020 — It returns a pandas Series of counts. By default, the pandas dataframe nunique() function counts the distinct values along axis=0 , that is, row-wise .... "pandas count occurrences of certain value in row" Code Answer's. how to count special values in data in python. python by Wide-eyed Whale on May 27 2020 .... count number of occurrences pandas — 8 Ways in Python to Count Unique Values in List . pandas count occurrences of certain value in row .... DataFrame(rows, index=index) ... return data\_frame We then call it with the ... is by word count: For each phrase, you count the number of occurrences of each .... Count occurrences of pattern in each string of the Series/Index. This function is used to count the number of times a particular regex pattern is repeated in each .... pandas count occurrences of certain value in row code example. Example 1: how to count special values in data in python. df['sex'].value\_counts() .... This isn't a particularly elegant solution and I am not sure how much data you are working with, but you could use an apply function to add the additional .... As an example, I used the first row to type the heading, that is, Google Sheets, and let the rest of the ... which will count value only one time and ignore it's all the other occurrences in the list. ... Remove non numeric characters python pandas.. ... data is by word counts: you take each snippet of text, count the occurrences of ... 7 stored elements in Compressed Sparse Row format>The result is a sparse ... we convert this to a DataFrame with labeled columns: In[8]: import pandas as pd ...

## **pandas count occurrences of specific value in column**

Jul 27, 2020 — Pandas String and Regular Expression Exercises, Practice and Solution: Write a Pandas program to count of occurrence of a specified .... Nov 8, 2018 — import pandas as pd. df = pd.DataFrame( $\{^\prime$  Age $^\prime$ : [30, 20, 22, 40, 20, 30, 20, 25 ],. 'Height' : [ 165 , 70 , 120 , 80 , 162 , 72 , 124 , 81 ],.. ... label' You'll see that all occurrences of Iris-virginica are now replaced by New label. ... The pandas method groupby will produce a similar result to the GROUP BY ... sum() the summation, count() the number of rows in the group, and so on.. Oct 29, 2018 — I want to determine word frequency in each row with a word list that I have ... include code which will give frequency counts across a dataframe.. 11 hours ago — Count occurrences of a value in NumPy array in Python . ... get number of zero is a row pandas; how to add zeros in front of numbers in pandas; .... You can count duplicates in pandas DataFrame using this approach: df.pivot\_table(index=['DataFrame Column'], aggfunc='size'). Next, I'll review the following 3 .... Aug 16, 2018 · Count All Duplicate Values Within a Column or Row Some ... Apr 20, 2020 · You can count duplicates in pandas DataFrame using this approach: df. g. ... integer array containing duplicates, count occurrences of a given number.. Nov 13, 2020 — Interpreting the output from the printed groups can be a little hard to understand. For each group, it includes an index to the rows in the original .... Category Counts of Each Row in Array — For example, you can return the category counts of each row in a categorical array using countcats( .... count() Function in python pandas returns number of occurrences of substring in a string. Example of count() Function in python & count() Function in pandas.. This lesson of the Python Tutorial for Data Analysis covers counting with .value\_counts() and ... Run this code so you can see the first five rows of the dataset. ... Since you'll be using pandas methods and objects, import the pandas library.. You can apply a function to each row of the DataFrame with apply method. In the applied function, you can first transform the row into a boolean .... dims: Number of dimensions. org How to count the occurrences of a specific ... Remove unused imports. python - count total numeber of row in a dataframe.. Divide each occurrence by the total of the occurrences and get the percentage. ... QTPPPPPPPIP PPPPP MySQL dataframe groupby count PM ... In Spark, groupBy aggregate functions are used to group multiple rows into one and .... Python Pandas Counting the Occurrences of a Specific value, I am trying to find the ... Count occurrences of items in Series in each row of a DataFrame , I have a .... You won't see a big difference in performance. You can also get the count of a specific value in dataframe by boolean indexing and sum the corresponding rows. If .... Pandas: Find Rows Where Column/Field Is Null I did some experimenting with a ... Pandas does that work behind the scenes to count how many occurrences .... PySpark and Map Explanation of all PySpark RDD, DataFrame and SQL ... In this PySpark Word Count Example, we will learn how to count the occurrences of ... Fo doing this you need to use Spark's map function - to transform every row of .... Feb 27, 2020 — If we need NaN occurrences in every row, set axis=1 . Example Codes: Python. pythonCopy import pandas as pd df .... Feb 27, 2021 — I have a large about 12M rows dataframe df with say: df. pandas count occurrences in row. Is there a better way to count occurences in a large .... Count number of consecutive occurrences python. ... print fq for row in table: for c in row:  $fq[c] += 1$  print  $fq[2]$ . We initialize the frequency table, fq, to be a list of 13 zeroes. ... We can use pandas' function value\_counts on the column of interest.. Dec 12, 2019 — Counting the number of times a value exists within a list is a common task, whether you're counting the number of failed

checklist items, .... Feb 23, 2021 — The data types in a dataframe (object)are as follows: id :int64 id\_contains :object categories :object category contents :object dtype: object.. Jul 23, 2018 — Okay, let's do five things with this data: Let's count the number of rows (the number of animals) in zoo ! Let's calculate the total water need of the .... Delete rows based on multiple column values. country in row. pandas. ... Sep 30, 2020 · In this Pandas tutorial, you have learned how to count occurrences in a .... Apr 6, 2019 — percentage of occurrences for each value; pecentange format from 0 to 100 and adding % sign. First we are going to read external data as pdf:.. 6 hours ago — In some cases, counting occurrences can show otherwise hidden ... and duplicated rows, using very common dataframe called iris.. count .... 8 hours ago — DataFrame.replace — pandas 1.3.0 documentation ... So this is why the 'a' values are being replaced by 10 in rows 1 and 2 and 'b' in row 4 in this case. ... returns a copy of the string in which the occurrences of old have been replaced with new, ... The syntax of replace () is: str.replace (old, new [, count]).. In this Python tutorial we will go over how to count occurrences of specific letters, words and numbers in strings .... Nov 9, 2020 — Pandas groupby and aggregation provide powerful capabilities for ... Here's another shortcut trick you can use to see the rows with the max fare : ... function returns the most frequent value as well as the count of occurrences.. Mar 9, 2020 — Counting number of Values in a Row or Columns is important to know the Frequency or Occurrence of your data.. The affected row count for a MERGE update includes the deleted and inserted rows. merge is a function in the pandas namespace, and it is also available ... I want to keep all the occurrences, but when ID is doubled there should be just 2 pairs .... newDataFrame is the data frame with all the duplicate rows removed. count ()) distinctDF. ... Apr 20, 2020 · You can count duplicates in pandas DataFrame using this approach: df. ... [R] Dealing with Duplicates - How to count instances?. 11 hours ago — ... optional argument max is given, only the first count occurrences are replaced. ... Python Jul 03, 2018 · Just like pandas dropna() method manage and ... The second row here in Claim\_Spend\_in\_£ (which is a text tield), has .... pandas value counts percentage — How to Count Rows in Pandas DataFrame? ... value in the column. percentage of occurrences for each .... would return the frequency count of elements the column called "List1". I don't ... The first step uses the %in% operator to return a boolean vector reflecting if the .... Sep 30, 2020 — How do you Count the Number of Occurrences in a data frame? ... To count the number of occurences in e.g. a column in a dataframe you can use .... 5 hours ago — pandas min column. pandas: Find column with min/max value for each row in . ... This will return the count of unique occurrences in this column.. Pandas : skip rows while reading csv file to a Dataframe using read csv() in Python; How to create multi line string ... Count occurrences of a word in text file.. Now you can find 1 million rows in 30 seconds through Python, and count items ... class statistics under Python's pandas package Dictionary statistics Counter cl.. In this example, we included an argument that tells the table() function to include NA values. The result is the addition of a column and row for that addition. Range .... 4 hours ago — Count number of True elements in a NumPy Array in Python . ... zero is a row pandas; how to add zeros in front of numbers in pandas ... Returns : An integer array with the number of non-overlapping occurrences of sub-string.. Python Program To Count Occurrences Of In Array Using For Loop. ... Loop Concept As Below: # At First, We Will Create An Array Of C Columns And R Rows. ... This Is Execution In Pandas %%time # Loop Through The Indices And Columns .... How to count the occurrences of a value in a NumPy array in Python. Counting ... value, axis=n) with n as 1 to count the occurrences of value in each row. Define .... 7 hours ago — Ranking Function: Row Number,Rank,DESN Rank and NTILE . ... value\_counts() Method: Count Unique Occurrences of Values in a Column; .... Jul 1, 2014 — So, I have created a Series with C1, C2 and C3 as the values - one way top count this is to loop over the rows and columns of the DataFrame and .... You have a bunch of data that has dates attached to it and you want to create a bar chart counting data instances in a week. Sounds pretty straight forward.. As part of the data scrubbing process for machine learning and data visualization, you might want to get rid of duplicated occurrences in your data set. In today's .... Nov 11, 2020 — To drop such types of rows, first, we have to search rows having special ... File to Count Number of Words,Lines and Special Characters Full Project ... learn how to replace all occurrences of a character with a different symbol.. 8 hours ago — Pandas : Get unique values in columns of a Dataframe in . ... By using this, you can count the number of elements satisfying the conditions for each row ... weights=None, minlength=0)  $\mathbb I$  Count number of occurrences of each .... Count the frequency a value occurs in Pandas dataframe. import modules. import pandas as pd import numpy as np. create dummy dataframe, raw data .... pandas value counts percentage — Similar to adding multiple rows, you can also add multiple columns. ... Pandas Value Counts With a Constraint. ... for each value in the column; percentage of occurrences for each value .... Feb 5, 2018 — Often while working with pandas dataframe you might have a column with categorical variables, string/characters, and you want to find the .... Create a simple date frame with pandas. Let's create a simple data frame called df: >>> import pandas as pd >>> import numpy as np >>> df = pd.. r dataframe row count — 1) Count all rows in a Pandas Dataframe using Dataframe.shape. ... Which function to get the count of Occurrences. which .... Jan 3, 2020 — I understand that pandas is designed to load fully populated DataFrame but I need to create an empty DataFrame then add rows, one by one.. Counting a word occurrences in dataframe pandas. Count occurrences of certain words in pandas dataframe, Update: Original answer counts those rows which .... Mar 13, 2019 — Pandas is a widely used Python package for structured data. ... (Or, you can use 'head' command in linux to check out the first 5 rows (say) in any text ... show the stats sorted by distinct values in column 'c' instead of counts.. pandas provides the useful function values\_counts() to count unique items – it returns a Series with the counts ... show the first five rows of this dataframe object.. Pandas drop\_duplicates () function removes duplicate rows

from the DataFrame. ... and A7), the function returns the value 2, showing that there are two occurrences of this name. ... You will use the COUNTIFS function to count duplicate rows.. If we want to see if all the rows in a column meet the criteria, we can use all(). ... value counts() gives us the number of occurrences for each unique value for volume. We can then create a mask for whether the count is greater than 1 and sum .... Pandas : Find duplicate rows in a Dataframe based on all or selected columns using ... Python - Count occurrences of items in List with specific value. Consider ... e6772680fe

[Free printable take out menu template](http://rishizuzei.tistory.com/13) [Lille OSC vs AS Monaco FC Live Stream Online Link 5](https://jijisweet.ning.com/photo/albums/lille-osc-vs-as-monaco-fc-live-stream-online-link-5) [Girlies26, j-h50 @iMGSRC.RU](https://sthetkewhihealth.weebly.com/girlies26-jh50-imgsrcru.html) [crack Portable ! Mathcad 14 Portable Windows 7](http://reomotsuka.tistory.com/4) PŸPeP°C‡P°C,CH C<sub>n</sub>P°PN<sub>°</sub>P» nxmac.com kdrhd4215.zip (357,46 P<sub>H</sub>P<sub>±</sub>) PI P±PuCITPiP»P°C,PSPsPj CT5PuP¶PëPjPu | [Turbobit.net](https://trello.com/c/RhWD1TBQ/59-рўрєрсрссњ-срр№р-nxmaccomkdrhd4215zip-35746-рњр-рі-ррсѓрїррсрѕрѕрј-сђрррёрјр-turbobitnet-extra-quality) [Sexy young middle school girl Kennedy \(13, almost 14!\) ... some with her sweet little sis too, 108 @iMGSRC.RU](http://www.vida.mt/advert/sexy-young-middle-school-girl-kennedy-13-almost-14-some-with-her-sweet-little-sis-too-108-imgsrc-ru/) [Big booty ginger, 88C630A3-25C2-477B-B450-AC03F1A4 @iMGSRC.RU](http://mainearms.com/advert/big-booty-ginger-88c630a3-25c2-477b-b450-ac03f1a4-imgsrc-ru/) [Live Watford FC vs Norwich City FC Streaming Online Link 2](https://konstantintitov884.wixsite.com/funsembvinghealth/post/live-watford-fc-vs-norwich-city-fc-streaming-online-link-2) PuP»PuPjCLIPSPSPëC<sup>+</sup>P°), 1581365480 @iMGSRC.RU [VIPBox Afyon Belediye vs Bursaspor Streaming Online Link 2](https://www.datawrapper.de/_/A0Ytz/)